# Google Drive

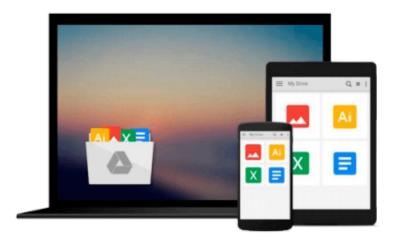

# **Access 2003 For Dummies**

John Kaufeld

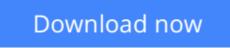

Click here if your download doesn"t start automatically

# Access 2003 For Dummies

## John Kaufeld

### Access 2003 For Dummies John Kaufeld

When you hear the word "database," do your eyes glaze over? Does the mention of fields and tables make your blood pressure skyrocket? Does the idea of entering and using hyperlinks make you hyperventilate?

Whether you're running a business or a household . . . whether you need to be able to quickly access customer information, your recipe for chicken cacciatore, or the Little League team's records, Access 2003 holds the key. This friendly guide unlocks the secrets of using Access 2003 to store, manage, organize, reorganize, and use data! It gives you:

- The basics of the whole database concept
- Suggestions for solving problems with Access
- What you need to know to design, build, use, and change Access tables
- Info on the ten most common types of fields
- The scoop on using queries to unearth the answers hiding somewhere in your data
- Guidelines for using the Access report system to make short work of long, previously time-consuming, reports

In the relaxed, comfortable *For Dummies* style, this book has easy-to-follow, step-by-step instructions and lots of screen shots. If you want to create and manage a database for a huge auction house, this guide will get you going . . . going . . . gone. If you want to create a database for your music collection, it gives you the score then shows you how to use formatting and add graphics to jazz it up. You'll get the low-down on extracting all kinds of information from databases and putting that information to practical use. You'll discover how to:

- Use Label Wizard to create mailing labels, file labels, shipping labels, or name tags
- Use Chart Wizard to create line charts, bar, cone, and column charts, pie and donut charts, area charts, and XY and bubble charts
- Use Auto Reports to create columnar or tabular reports and then fine-tune them
- Export reports to Microsoft Word and Excel
- Get your data Web-ready and put it on the Internet in either static or dynamic form
- Build forms with Form Wizard

And speaking of high-tech fun, *Access 2003 For Dummies* even tells you how to install and use speech recognition software with Access 2003. So if the idea of working with databases has you talking to yourself, this is just the book you need.

**Download** Access 2003 For Dummies ...pdf

Read Online Access 2003 For Dummies ...pdf

### From reader reviews:

#### **Charles Carter:**

Why don't make it to be your habit? Right now, try to prepare your time to do the important take action, like looking for your favorite book and reading a e-book. Beside you can solve your condition; you can add your knowledge by the guide entitled Access 2003 For Dummies. Try to the actual book Access 2003 For Dummies as your friend. It means that it can for being your friend when you experience alone and beside those of course make you smarter than ever. Yeah, it is very fortuned in your case. The book makes you considerably more confidence because you can know every little thing by the book. So , let us make new experience in addition to knowledge with this book.

#### Marietta Allred:

Hey guys, do you would like to finds a new book to see? May be the book with the name Access 2003 For Dummies suitable to you? The particular book was written by popular writer in this era. The particular book untitled Access 2003 For Dummiesis a single of several books this everyone read now. This specific book was inspired a lot of people in the world. When you read this guide you will enter the new dimensions that you ever know previous to. The author explained their thought in the simple way, thus all of people can easily to recognise the core of this guide. This book will give you a great deal of information about this world now. So that you can see the represented of the world in this book.

#### **Homer Simon:**

Is it you who having spare time subsequently spend it whole day by simply watching television programs or just lying on the bed? Do you need something new? This Access 2003 For Dummies can be the solution, oh how comes? The new book you know. You are consequently out of date, spending your extra time by reading in this brand new era is common not a nerd activity. So what these books have than the others?

#### Katrice Fredericksen:

Do you like reading a book? Confuse to looking for your preferred book? Or your book ended up being rare? Why so many issue for the book? But any kind of people feel that they enjoy regarding reading. Some people likes reading, not only science book but additionally novel and Access 2003 For Dummies or perhaps others sources were given understanding for you. After you know how the fantastic a book, you feel desire to read more and more. Science publication was created for teacher as well as students especially. Those books are helping them to put their knowledge. In different case, beside science book, any other book likes Access 2003 For Dummies to make your spare time far more colorful. Many types of book like this.

Download and Read Online Access 2003 For Dummies John Kaufeld #MNVF7GCQ9ZU

# Read Access 2003 For Dummies by John Kaufeld for online ebook

Access 2003 For Dummies by John Kaufeld Free PDF d0wnl0ad, audio books, books to read, good books to read, cheap books, good books, online books, books online, book reviews epub, read books online, books to read online, online library, greatbooks to read, PDF best books to read, top books to read Access 2003 For Dummies by John Kaufeld books to read online.

# Online Access 2003 For Dummies by John Kaufeld ebook PDF download

### Access 2003 For Dummies by John Kaufeld Doc

Access 2003 For Dummies by John Kaufeld Mobipocket

Access 2003 For Dummies by John Kaufeld EPub